# **Услуга «Мобильные сотрудники»**

## **Обновление от 01.04.2019**

*Мы рады сообщить об обновлении услуги «Мобильные сотрудники» и представить вашему вниманию новые возможности.*

#### **Все пространства**

#### **Экспорт зон**

Теперь гео-зоны можно экспортировать: либо список гео-зон с группами, к которым они прикреплены, и корневыми группами, либо список гео-зон с их координатами.

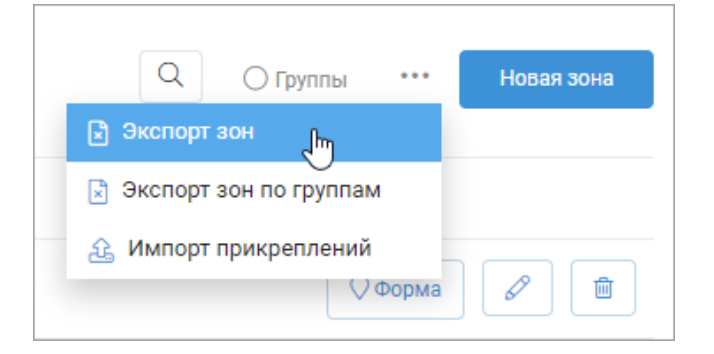

## **Напоминания**

Создавать напоминания по дате теперь можно не только в пространстве «Транспорт», но и в пространствах «Сотрудники» и «Координатор». Используйте напоминания, чтобы не забывать о важных событиях.

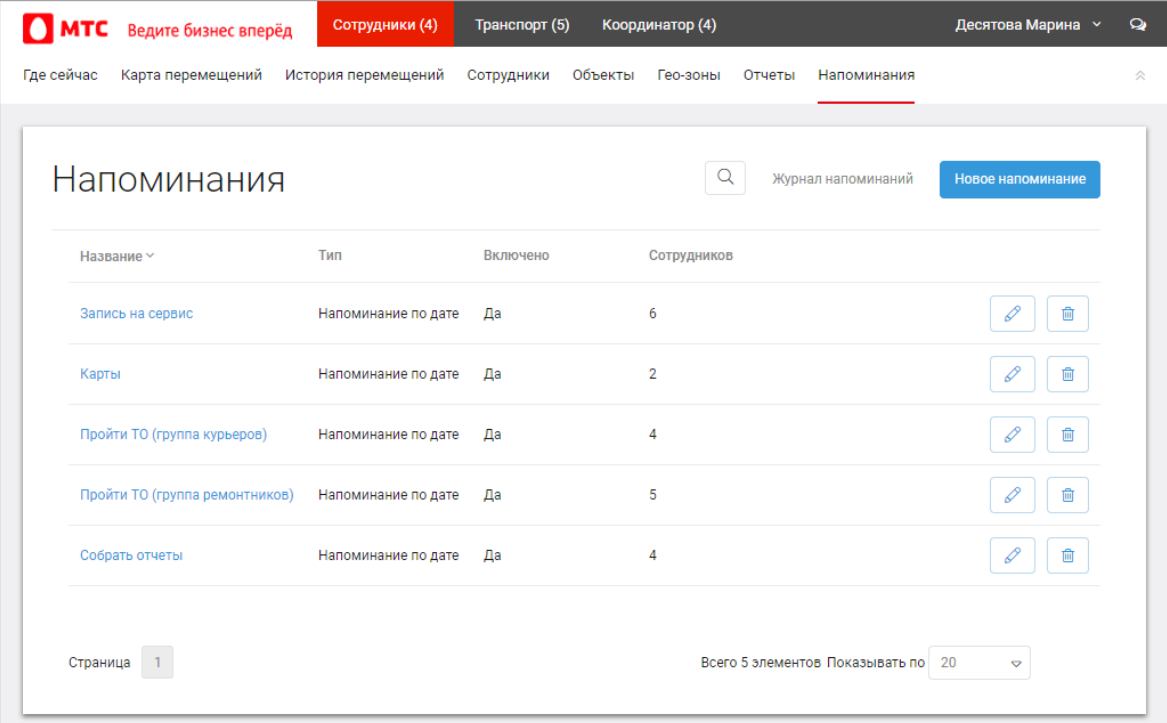

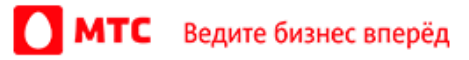

#### **Импорт прикреплений сотрудников к гео-зонам**

Теперь можно импортировать список сотрудников и гео-зон, к которым их нужно прикрепить. При этом можно удалить все прикрепления гео-зон к указанным в файле сотрудникам и все прикрепления сотрудников к указанным в файле геозонам. Тогда все прикрепления будут созданы заново из импортируемого файла.

Для этого откройте вкладку «Гео-зоны» и нажмите \*\*\*  $\rightarrow$  «Импорт прикреплений».

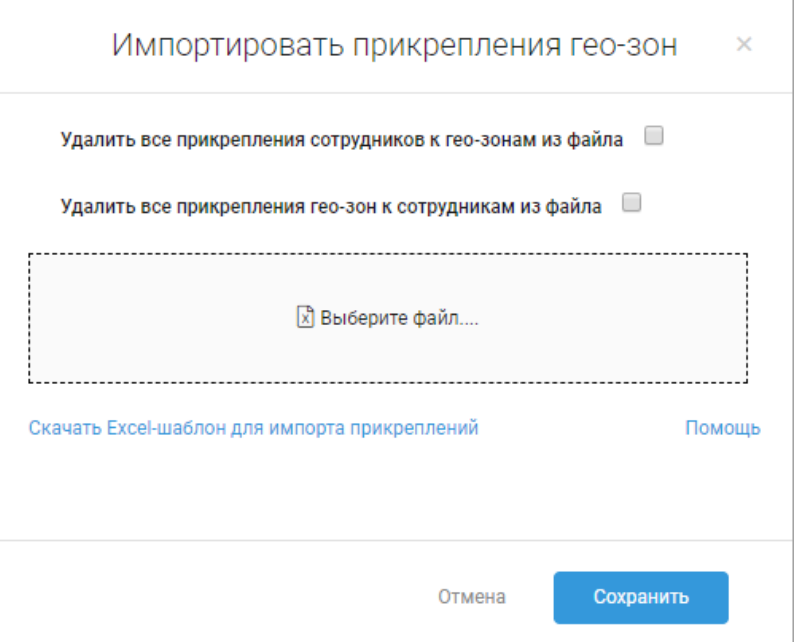

# **Отображение окна с информацией о сотруднике**

Теперь в браузере Internet Explorer 11 на вкладке «Где сейчас» корректно отображается окно с информацией о сотруднике и транспортном средстве.

## **Отображение комментария к сотруднику**

Теперь на вкладке «Где сейчас» в окне сотрудника комментарии длиннее 100 символов отображаются не полностью. Чтобы прочитать комментарий целиком, нужно навести на него курсор.

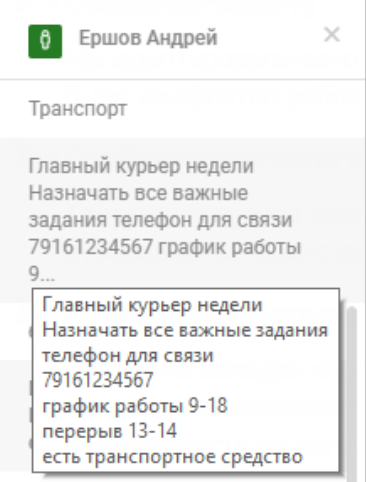

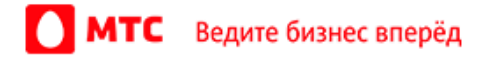

## **Отображение комментариев на карте**

Теперь вы можете включить или выключить отображение комментариев к сотрудникам, объектам и гео-зонам на карте.

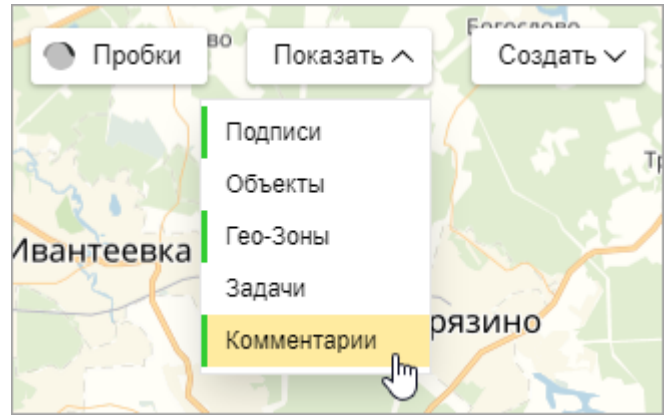

# **Построение маршрута**

Теперь при построении маршрута на карте корректно рассчитывается время в пути с учетом пробок.

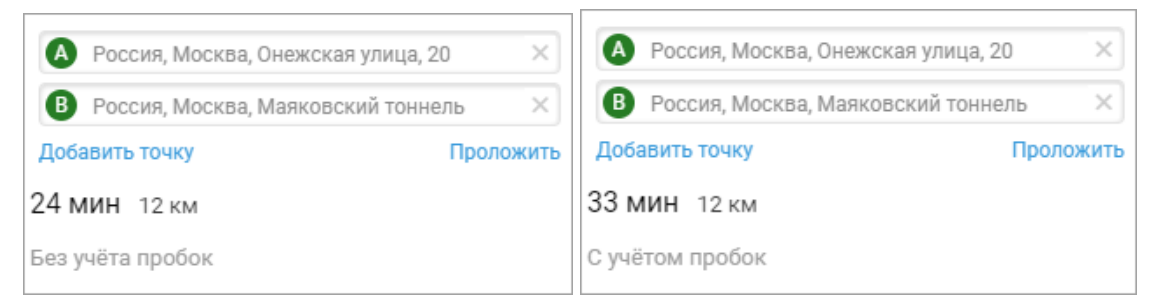

# **Пространство «Транспорт»**

#### **Критерии оценки вождения**

Мы добавили возможность задать период езды в ночное время, который подходит именно вашей компании.

Для этого откройте вкладку «Оценка вождения», нажмите значок  $\overline{\mathbb{Q}}$  и укажите нужное время.

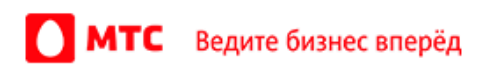

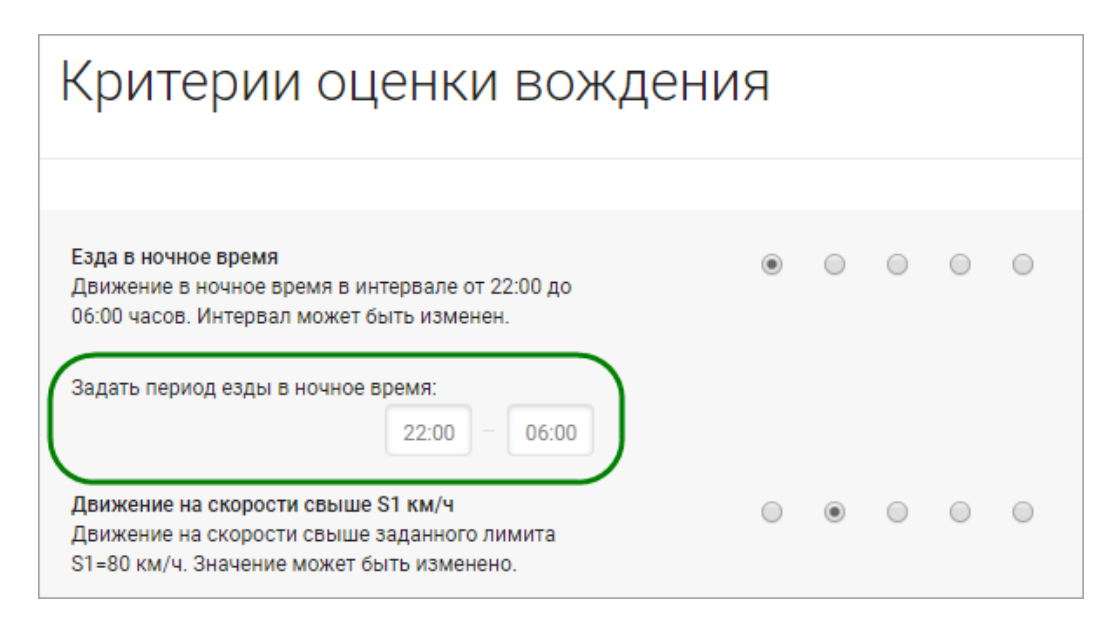

# **Новое событие**

Мы добавили новый тип события: теперь вам будут приходить на почту или по SMS оповещения об отключении внешнего питания терминала.

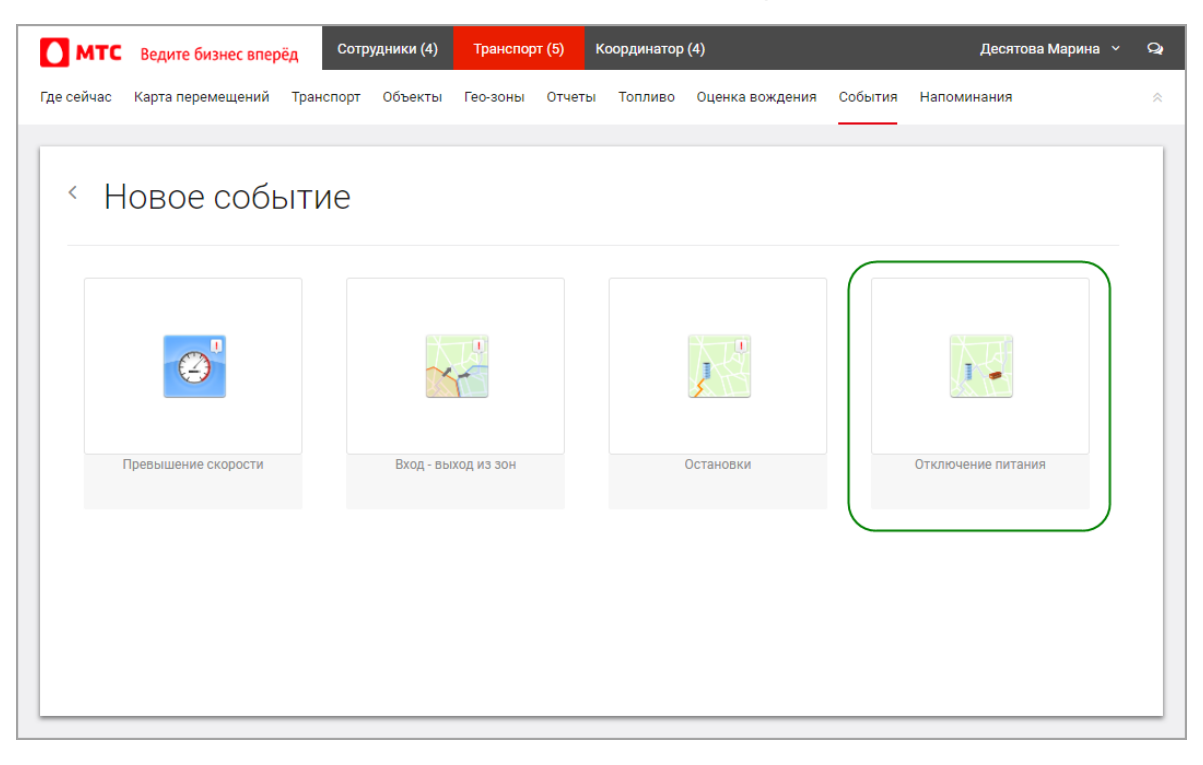

# **Отчет об отключении мобильного терминала**

Мы поправили сортировку по дате в отчете: теперь в ней учитывается не только день, но и месяц.

## **Отчет о стоянках в гео-зонах**

Мы поправили группировку в отчете: теперь информация о стоянках отображается корректно по каждому автомобилю. Также в отчете информация о стоянках корректно сортируется по дате.

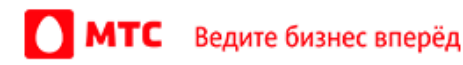

#### **Отчет о перемещениях**

Мы улучшили отчет о перемещениях: теперь можно выбрать формат отчета Excel с разбивкой. В нем каждый автомобиль с информацией о его передвижениях отображается на отдельной вкладке.

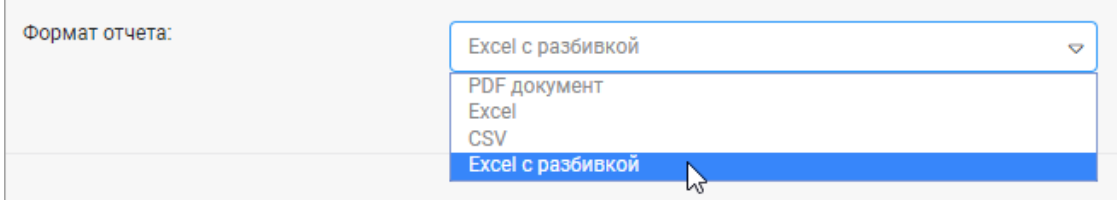

#### **Пространство «Координатор»**

#### **Фильтры**

Теперь при сохранении настроек фильтра не сохраняется дата начала.

Также вы можете выключить автоматическую загрузку задач по выбранному фильтру при переходе на вкладку «Задачи».

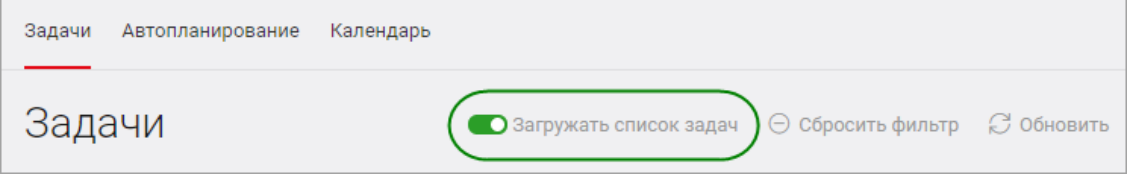

## **Крайний срок задачи**

Теперь в списке задач в колонке «Крайний срок» отображается оставшееся до крайнего срока время с точностью до минут. Также если крайний срок истек и задача еще не завершена, то отображается уведомление об этом.

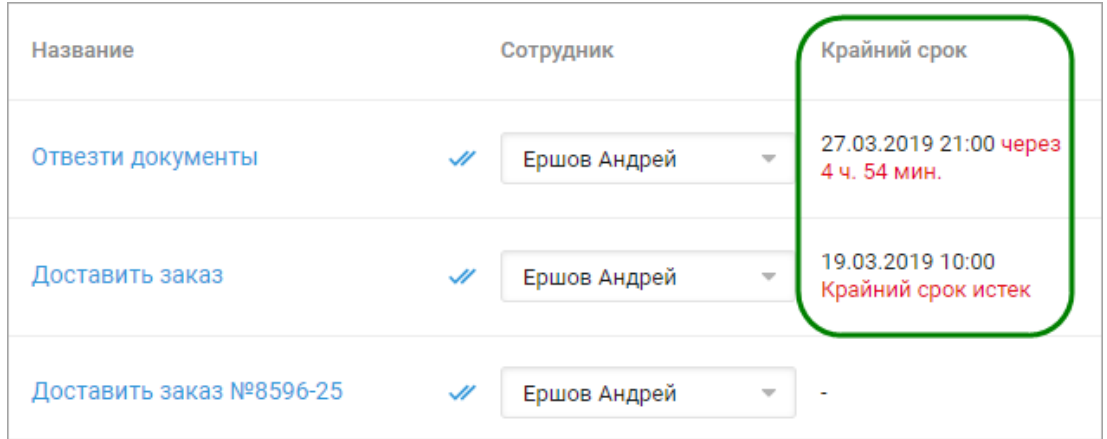

## **Отображение задач на вкладке «Где сейчас»**

Теперь на вкладке «Где сейчас» корректно отображаются задачи с установленным крайним сроком выполнения.

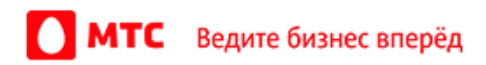

## • Создание задач

Мы адаптировали окно создания задачи под мобильные устройства, чтобы вам было комфортно работать с услугой даже находясь в пути.

## • Поиск задач

Теперь, когда вы очищаете поле поиска по задачам, список задач обновляется с учетом выбранных фильтров.

#### **Обновление API услуги**

#### • Новый параметр

В функции GetSubscribers, SaveSubscriber, GetSubscriber добавлен новый параметр **Competence** - компетенции сотрудников.

## • Новые функции

С помощью функции BindCompetencesToSubscriber можно привязать компетенции к сотруднику.

Новая функция GetCompetencesBoundToSubscriber позволяет получить привязанные к сотруднику компетенции.

Новая функция UnbindCompetencesFromSubscriber позволяет отвязать от сотрудника компетенции.

Вход в веб-интерфейс услуги «Мобильные сотрудники 4.0»: https://enter.mpoisk.ru/.

Мы будем рады услышать ваше мнение о том, как можно улучшить или дополнить работу новых функций. Пишите нам на b2b @mpoisk.ru, мы обязательно рассмотрим и учтем ваши пожелания.

#### Команда «Мобильных сотрудников»

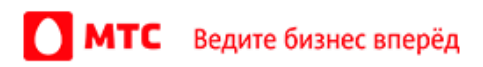